## SUPPLIER'S STEP BY STEP GUIDE TO RESPONDING TO A REQUEST **FOR QUOTATION (RFQ)**

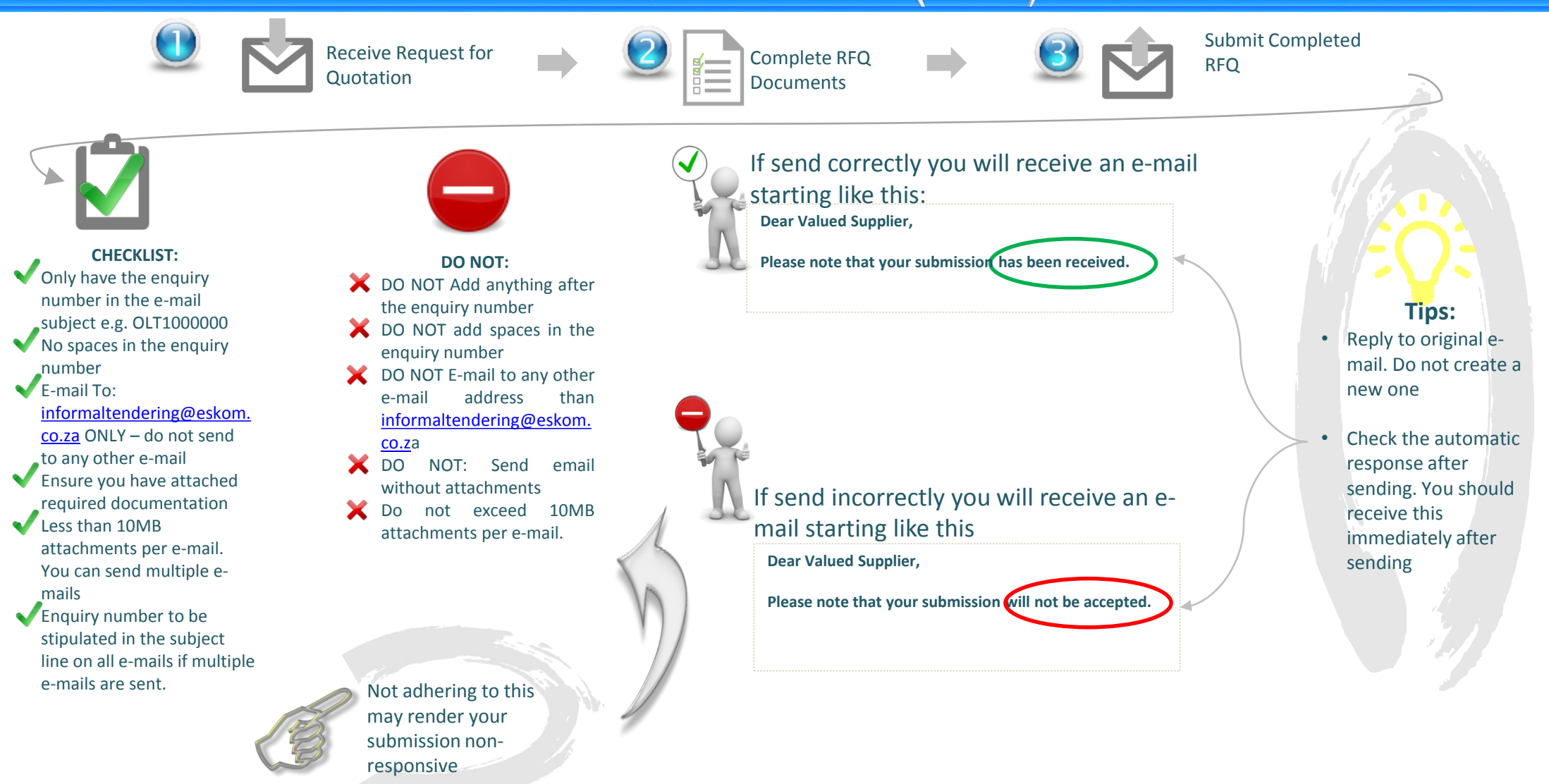